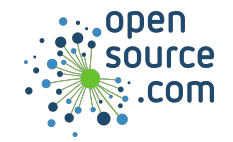

GNU Debugger (gdb) allows you to monitor a program as it executes. For best results, the program must have been compiled with debug symbols (**-g** in GCC).

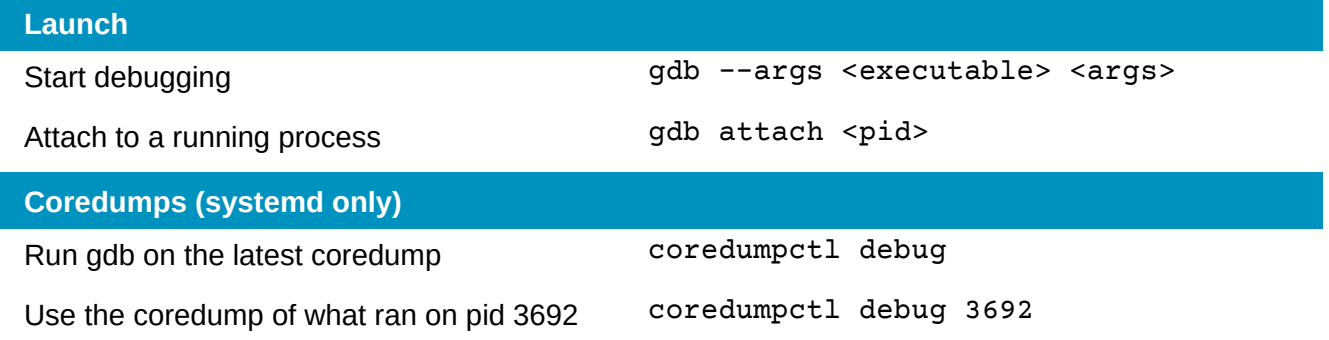

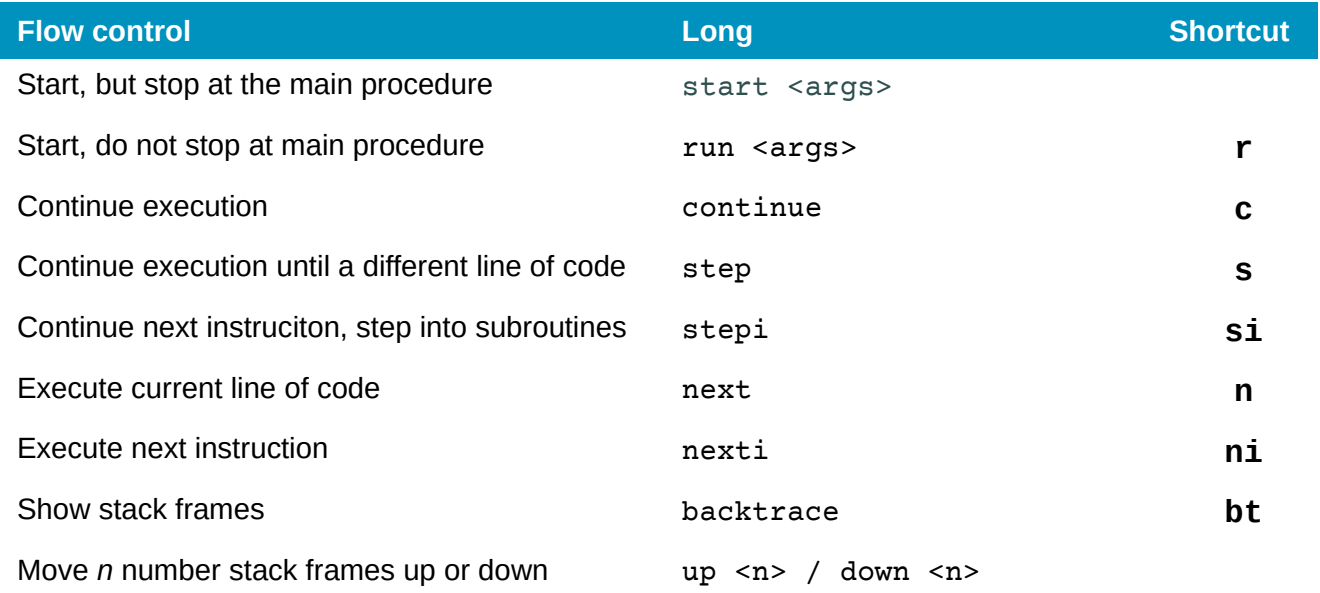

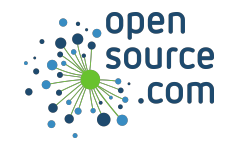

## *GNU Debugger Cheat Sheet* By Stephan By Stephan

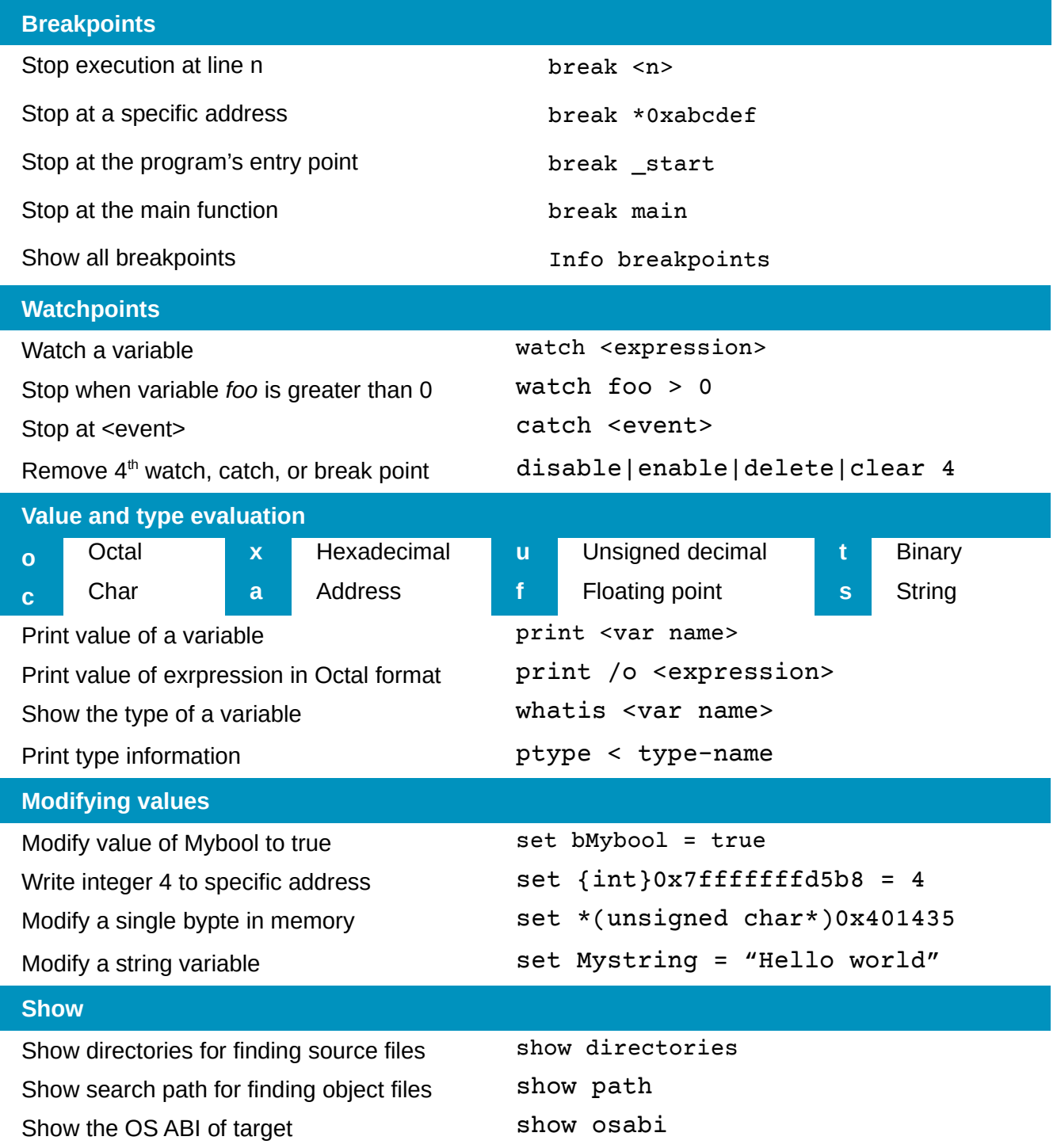